## **yieldのちょっとした理解**

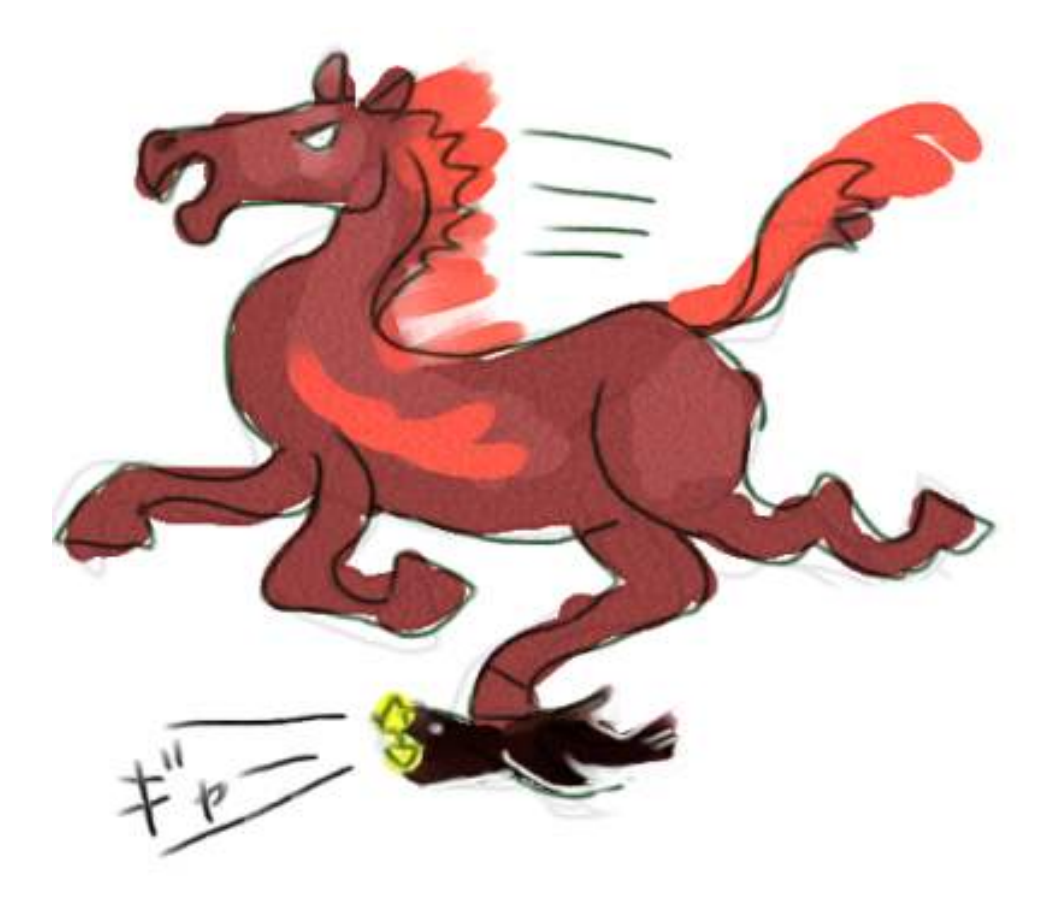

pythonのyieldは今までの常識を少なからず揺るがす(かもしれない)ものなので、いつ紹介し ようかと悩んでいます。ないならないで、多分どんなこともyield抜きで書けるんでしょうが、筆 者が個⼈的にyield⼤好きなわけですよ。サンプル書くにもyieldで楽したいわけですよ。そうい うことなので、軽ーく説明しますので、わかんなくてもこの際いいや、くらいの構えでどうぞ。 今回は練習問題も特にしません。

yieldはジェネレータなり、とか、コルーチンなり、とか、マイクロスレッドなり、とか、はたま た「継続」なり、とか⾊々な⾔い⽅をする⼈がいますけど、別に⽤語に構わなくてもいいです。 これから挙げるような書き方ができる面白い機能、程度に理解してくれてもいいです。

実用的なスクリプトをつくりたいんだという観点のみからいえば、vieldは「ループに値を提供す る」機能と限ってとらえてもいいと思います。下、コードの例。

def tissue\_box(): #ループに値を提供しているのはこちら yield 'sheet' yield 'sheet' yield 'last sheet' # 提供された値を"消費"しているのはこちら for i in tissue\_box(): print i 実行結果:

まずはこのサンプルスクリプトと実⾏結果を眺めて、これが何を意味するのかを考えることにし ます。

tissue\_box (ティッシュ箱?)という関数の中で、ここでは⽂字列を三回yieldしているようだ、と 読みとれますね。 (vieldって、英語としては「産出する」「 (道などを) 譲る」という意味があ りますが、前者がここでは正しいイメージかな。実は後者みたいな側⾯も持ってるんですけど)

関数は通常、値を呼び出しもとに返してあげるためには return を使います。すると、今実行し ている⾏で関数は動作を終了し、「関数を呼び出した側」の実⾏がまた再開されます。改めて意 識するまでもなく、あたりまえのことでしたね。yieldは、値を呼び出し元に返すという点で、ま ずはこれに似ています。

でも、yield を使って値を返す、というときは、呼び出し元に⼀回ならず「何回も」値を返すこ とになります。この例では、tissue\_box関数は、'sheet' 'sheet' 'last sheet' と合計三回、値を 返しました。returnを使ってこんなノリで三回値を返すことはできません。もしやってみたとし ても、最初のreturnで関数の実行は終わりますから、結局一回(最初の'sheet')しか値を返せま せん。'return'というだけあって、呼び出し元に「帰っちゃう」わけです。

いや、returnで値を三個返すことはできるぞ。yieldなんか持ち出さずに、リストをreturnすれば いいじゃないか、といわれそうですね。例えば下のように。

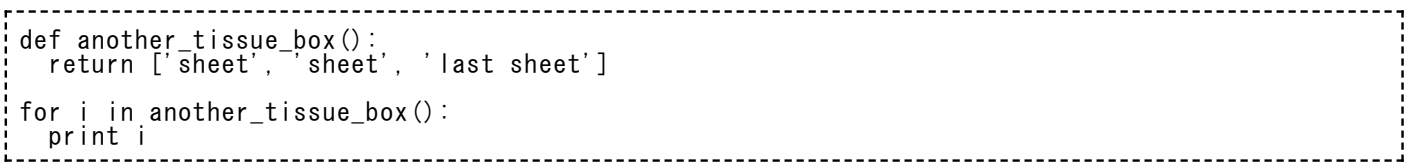

これもさっきと同じ実行結果を返します。でもこれは、やっぱり、リストを「一回だけ」返して いるに過ぎません。同じことができるんなら構わないじゃないか、ともいえますが、返す値が例 えば1000000個だったら︖ 1000000の値を持ったリストを⼀旦作って、そいつを次の仕事に 引き継ぐというスクリプトになってしまいます。これでは無駄にメモリに厳しいです。

例え話にしてみようと思います。ティッシュ箱にティッシュが詰まっていて、取り出し口には一 枚分の切れ端が飛び出ています。その一枚を引っ張り出すと次の紙が改めて飛び出します。これ がティッシュ箱の便利なところですね。コレに対して、切れ端を引っ張り出したら、ティッシュ 箱の中にある百何⼗枚の紙が束になってごっそり出てきてしまったらどうでしょう。結局全部使 うのなら⽤事としては⾜りるとはいうものの、ちょっと困りますね。リストがいきなりreturnさ れるというのは、この「ティッシュ束」のイメージです。yieldをこのティッシュ箱のイメージの 助けで理解してみましょう。つまり、「forループが値を使うために、「ティッシュ⼀枚ずつ」提 供するのがyield」です。最初の一枚(さっきの例では'sheet')を使うときは、まだ残りの二回分 のyieldは実行さえされていない状態です。次の一枚を使うときに、はじめて二回目のyieldが実 ⾏されます。返す値が全部で1000000個だったとしても、1000000個のリストを作ったりはし ません。最初の1個を返すときは、まだ残りの999999個の値はどこにも発⽣していませんから、 少なくともメモリがいっぱいになってしまうということが避けられそうです。

yieldするほうの関数は、とにかく複数回のyieldをするということさえ達成できれば、どんな書 き⽅をしてあってもよいです。⼀⽅、そいつを「消費」するforループのほうは、ティッシュ箱の 中でどんなメカニズムが動いていようとちっとも構いません。ティッシュー枚引っ張り出したら 次のものが出てくればよい。ティッシュが出てこなくなったら(つまり関数の実行が終わった ら)それでループを終わる目印にするから、それが分かればよい。ループ側(つまり消費側)に とって、yieldはその程度に仕事を任されているんです。よしなに頼む、といったところです。

だから下のようなコードも正当です。

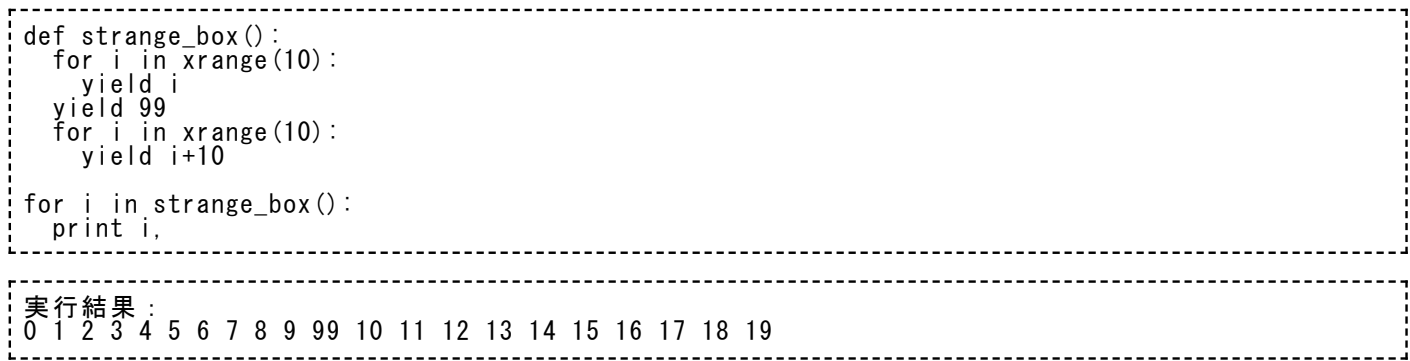

vieldの値を使うループのほうは、strange box関数を実行した結果帰ってくる「ティッシュ箱」 から何も考えずにズバズバ引き抜いているだけですが、vieldする側のほう (strange\_box) は内 部でループを二回行ったり、その途中で脈絡なく99なんて値を混ぜ込んでみたり、実に奇妙なや りくりをしています。これでも⼀向に問題ないのです。これを使うループのほうは、とにかく順 番に何かが出てくれば満⾜です。

一応ここまで説明してみましたが、なんとなく使い方の見当がつきましたでしょうか。別に「常 識を揺るがす」というものでもなかったなあ、とお考えになるでしょうか。それならそれで筆者 は安⼼です。

でも、せっかくなので常識を揺るがされるという気持ちになってみたかったら、下のコードの実 ⾏例を⾒てみてください。

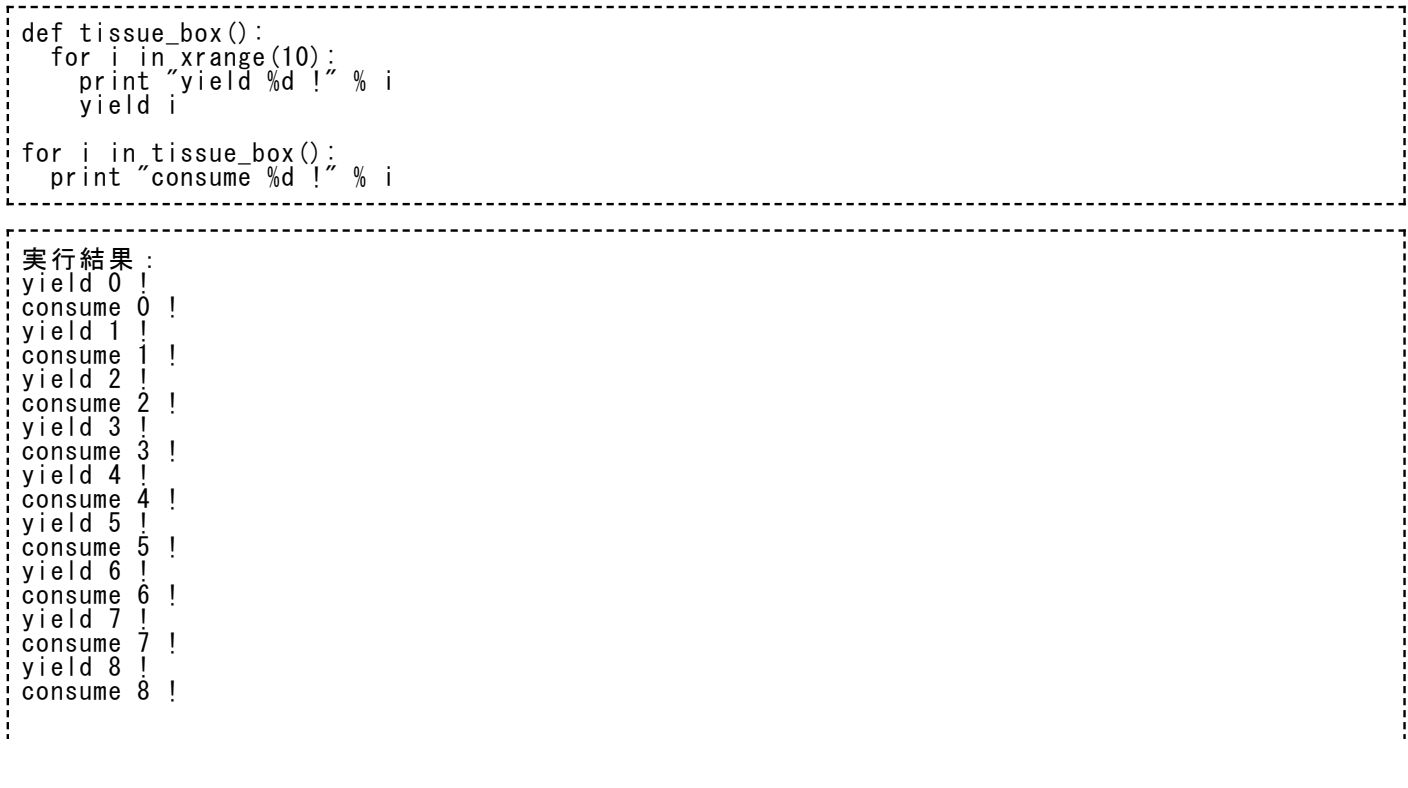

yield 9 ! consume 9 !

それぞれのコードがいつ実⾏されているのかを確かめるために、要所にprintを置いてみました。 これを⾒ると、yieldするほうのループを、それを消費しようとするループが交互に実⾏経過を報 告しています。まるで「同時に動いている」かのようですね。ここらへんが、不思議なところで す。興味があったら、どの⾏がどういう順番で実⾏されたのかを⽬で追いかけてみるといいかも しれません。とはいえ、今のところは、「便利なんだからこの点は気にしなくても可」とあえて ⾔っておきましょう。

ふたりの作業者が、値を「バケツリレー」しているようだと思ってもらってもよさそうですね。 上流の作業者がyieldするそばから、次の作業者によってそれが利⽤されていると。

■ 興味のある方向けに、yieldの動作の秘密をもうすこし詳しく説明してみます。中でyield が実⾏された関数は、「ふたつめのプログラム」のようにふるまい始めるという所がミソ です。たとえば関数の中で合計三回yieldするものがあったとき、⼀回⽬のyieldが実⾏さ れると、呼び出し元(メインルーチンと呼びましょう)に値をひとつ渡すとともに、自分 自身の動作はいったん休止します。休止はしても、関数の実行を終わるわけではなく、実 ⾏が再開できるチャンスまでじっと待っているという状態です。で、メインルーチン側は 「次の値がほしいな」という合図をよこしてくれますから、そのときにまた関数の実行が 「再開」されて、次のyieldにたどり着くまで実⾏され、メインルーチンに次の値を渡し ます。メインルーチンと関数が、たがいに実⾏順序を「譲り合いながら」じゅんばんこに 実行されるってイメージですね。で、関数の実行が終わったら、そこで「ふたつめのプロ グラム」は消滅して、その後はメインルーチンだけが実⾏を続けるのです。

## 使用例

このyieldが⼀体どんなときに便利なんだい、と⾔われそうです。結構な思考のジャンプが必要な 話ですし、これが本当に役に⽴つんだと実感できないと、使ってみたいとは思えないでしょう ね。

筆者だったらこんなときにyieldを使うだろうな、と想像する例を挙げてみます。

たとえばこんなテキストデータを処理する必要があるとして…

[receipt.txt](https://kirinwiki.com/wiki/doku.php/py:lesson14?do=export_code&codeblock=7)

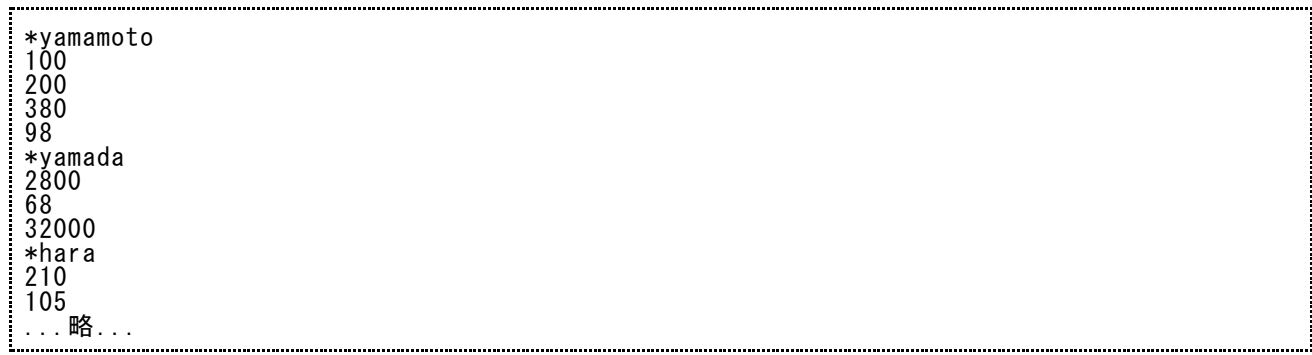

「\*」で始まるのが⼈の名前、その後につづくのがその⼈が使ったお⾦、くらいにとらえましょ う。ここでは yamamoto さんが 100 + 200 + 380 + 98 = 778円使ったんだ、ということを 意味します。これで、個⼈ごとの使⽤⾦額⼀覧を利⽤して何かしたいんだとしましょう。

そしたら、まず筆者はこんなスクリプトから書き始めるでしょう。

for line in open("receipt.txt"): data = line[:-1] if data $[0] =$   $\overline{\cdot}$   $\overline{\cdot}$   $\overline{\cdot}$  : # 何かする… else: # 何かする…

データを⼀⾏ずつ読み込んで、⾏頭に「\*」があるときとないときで別々の処理をするだろうな、 ということをまずは表現しました。

で、現在の名前と⼩計をとっておく変数を準備して、それを操作する処理も書き⾜します。

 $current_name = '$  $temp\_sum = 0$ for line in open("receipt.txt"): data = line[:-1] if data $[0] =$   $\overline{\cdot}$   $\overline{\cdot}$   $\overline{\cdot}$  : if current\_name != '': print current\_name, temp\_sum #<---- とりあえず表示してみるか temp\_sum = 0 # で、小計をリセット current\_name = data[1:] # 名前も覚えなおし。先頭の「\*」は取った形で else: temp sum  $+=$  int(data) print current\_name, temp sum #<---- 残ったデータも表示して終了

たぶんこのスクリプトの実⾏結果はこんな⾵になるでしょうね。

yamamoto 778 yamada 34868 hara ...略... ...

で、ここまで書いたあとで、「じゃあこれをHTMLにしようかなー」と思い⽴ったとします。

今書いたコードに⾊々と書き⾜せばそれも実現できますが、yieldを使うと、ちょっとスッキリし た書き方でそれが実現できます。まず、今まで書いたものを全部まとめて関数に仕立てて…

```
def sum_tissue_box():
  current_name =temp\_sum = 0for line in open("receipt.txt"):
    data = line[:-1]
    if data[0] = \overline{z} \overline{z} \overline{z} \overline{z} :
       #print current_name, temp_sum
       yield [current_name, temp_sum] #<---- printじゃなくてyieldに。誰が使うかはまだ知らぬ
      \tan \tan = 0current_name = data[1:]
    else:
       temp sum += int(data)
  vield [current name, temp sum] #<---- ここもvieldに
```
で、printだった部分をyieldに書き変えました。

これだけでは動作しません。関数を定義しただけですからね。これを「消費」するコードも一緒 に書けば、こうなります。

```
def sum_tissue_box():
  current_name =
  temp\_sum = 0for line in open("receipt.txt"):
    data = line[:-1]
    if data[0] = \overline{z} \overline{z} \overline{z} \overline{z} :
      #print current_name, temp_sum
                                       #<---- printじゃなくてyieldに。誰が使うかはまだ知らぬ
      temp\_sum = 0current_name = data[1:]
    else:
      temp sum += int(data)
  yield [current_name, temp_sum] #<---- ここもyieldに
#
 yieldを消費するループ
#
print "<table>"
for a in sum_tissue_box():
  print "<tr>"
  print "<td>%s</td><td>%d</td>" % (a[0], a[1])
  print "</tr>"
print "</table>"
```
yieldを消費するほうは、sum\_tissue\_box関数がテキストファイルを読み込んで色々苦心してい るのを尻目に、 ループで a という値 (ここではひとつづつがリスト) が入ってくるものと前提し て、こいつを使ってHTMLを組み立てればよくなりました。ちょっとHTML自体は手抜き気味です が、⼿軽にやっている様⼦は分かっていただけるのではないでしょうか。

sum\_tissue\_box関数は、「オレはここまでデータ処理をして成果をこしらえたんだから、これ を使って何かするのは誰かがやってくれや」と⾔っているかのようです。それを使うほうは、 「細かいことは知らんが、ある程度整ったデータがsum tissue boxから流れてくるようだか ら、こいつを使って何かするか」と言っているかのようです。「分業」が成り立っています。

こんな手順のスクリプト開発ができるようになるというのが、筆者の理解する「yieldが便利な利 ⽤シーン」です。今後もたまに使ってみせますのでよろしくどうぞ。

あ、このテの関数に tissue\_box とかつけるのは、別に決まりではないですよ。たまたまティッ シュ箱の例えを引っ張っているだけです。